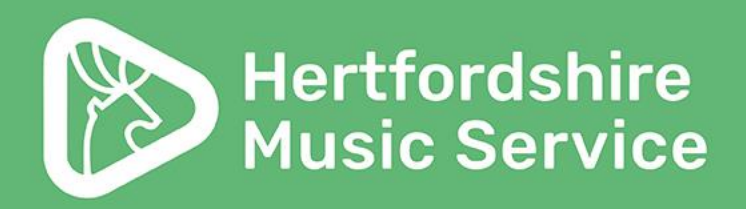

### **Parent portal**

### **Guidance**

**Hertfordshire Music Service** hertsmusicservice.org.uk

Supported using public funding by 燃 **ARTS COUNCIL** Department **ENGLAND ENGLAND** for Education

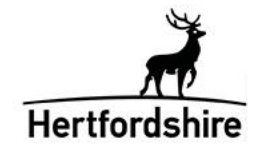

### **Welcome**

Welcome to your new parent portal for music lessons and ensembles.

This is where you can see the timetable for your music lessons and ensembles, edit your details, pay for lessons and ensembles and apply for new lessons and ensembles.

This guidance will give you an overview of the portal and what you can expect.

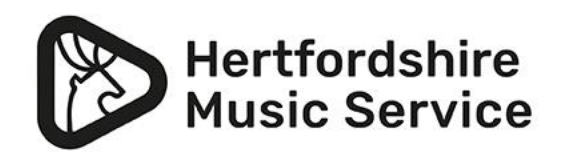

# **Logging in**

You will have been sent your log in details via email with a direct link to the log in page or visit [www.hertsmusicservice.org.uk](http://www.hertsmusicservice.org.uk/) and click on Parent portal log-in; this will open the log-in page:

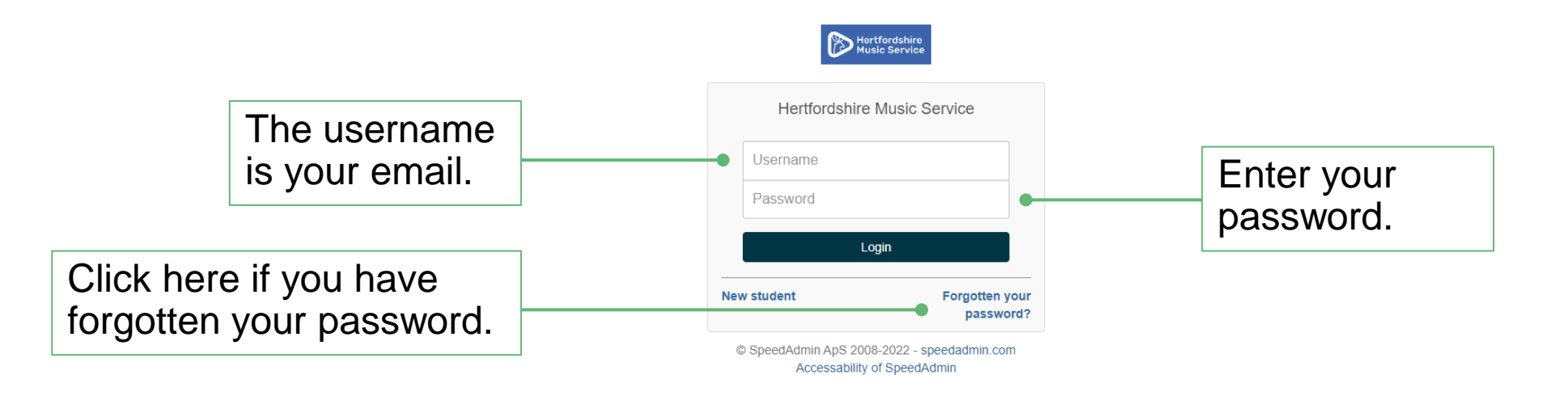

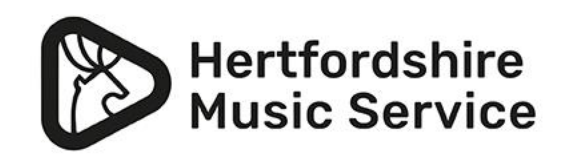

### **Confirm your details**

### Please check and confirm your details by clicking the ticks next to each box.

#### Confirm master data

Fi

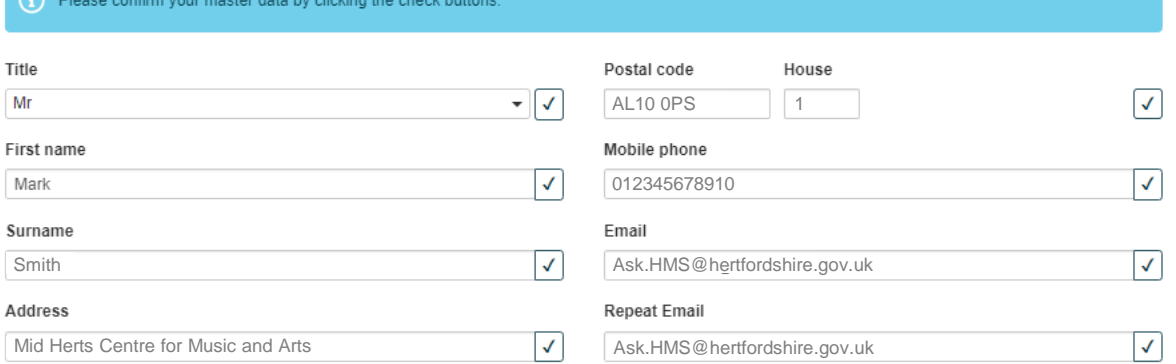

#### Confirm student personal data

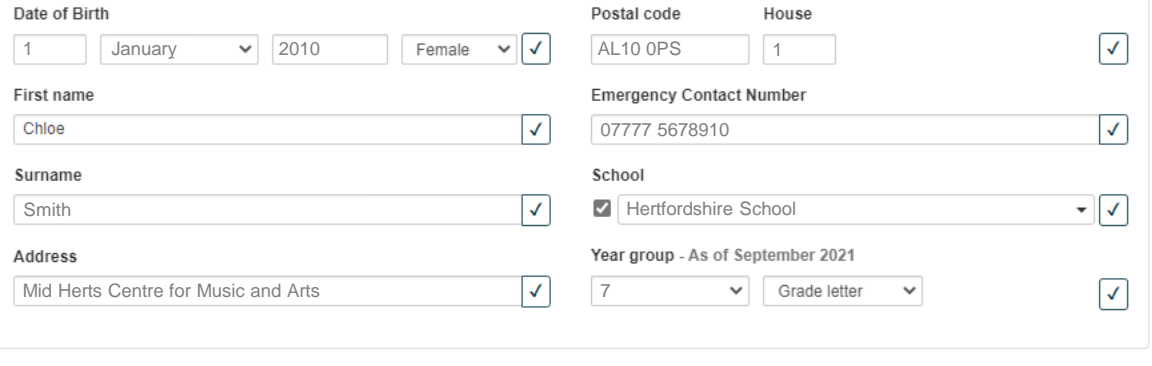

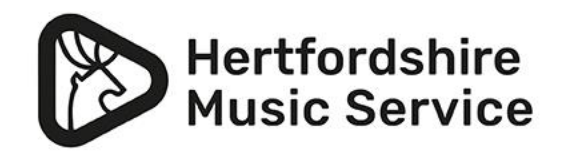

Cancel

 $\vee$  Submit

### **Confirm your details**

### If you miss a tick box this will show as red.

#### Confirm master data

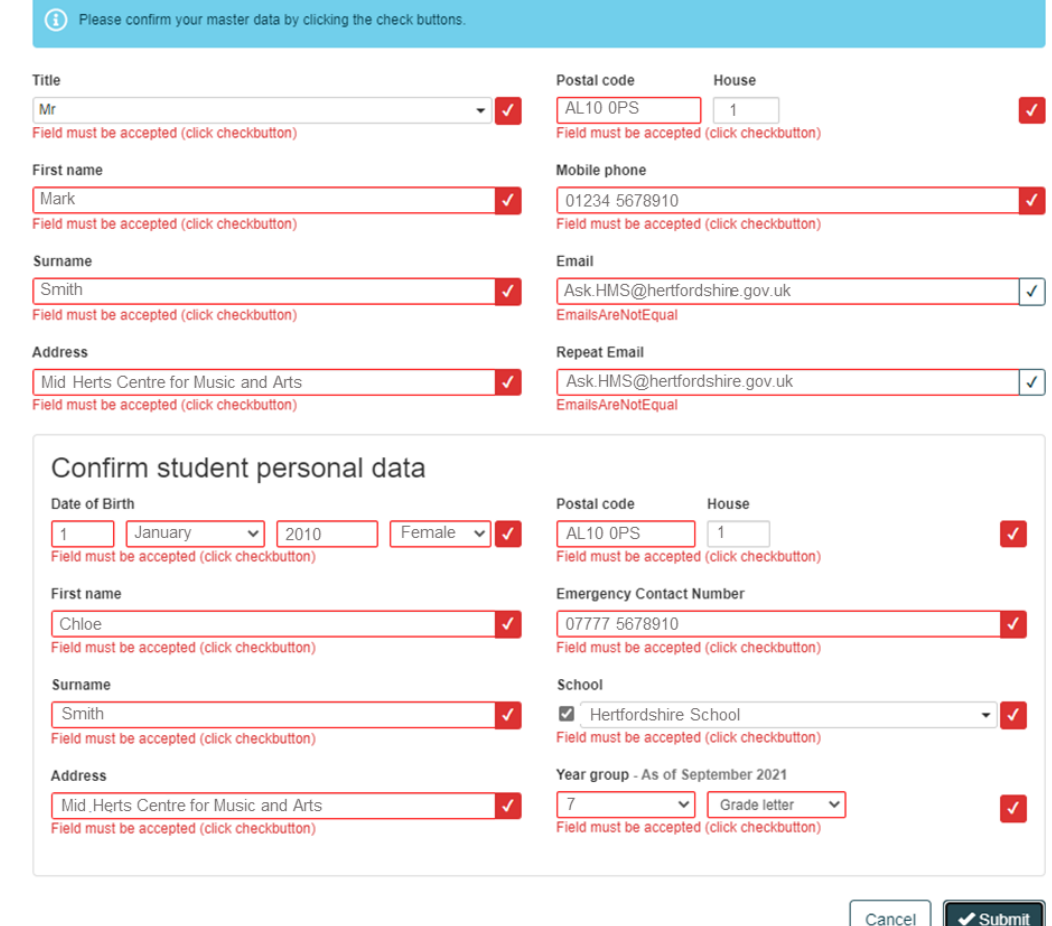

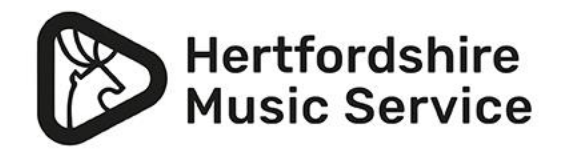

### **Confirm your details**

- The tick boxes will turn green once you click them.
- Click the 'Submit' button in the bottom right corner to confirm the details.

#### Confirm master data

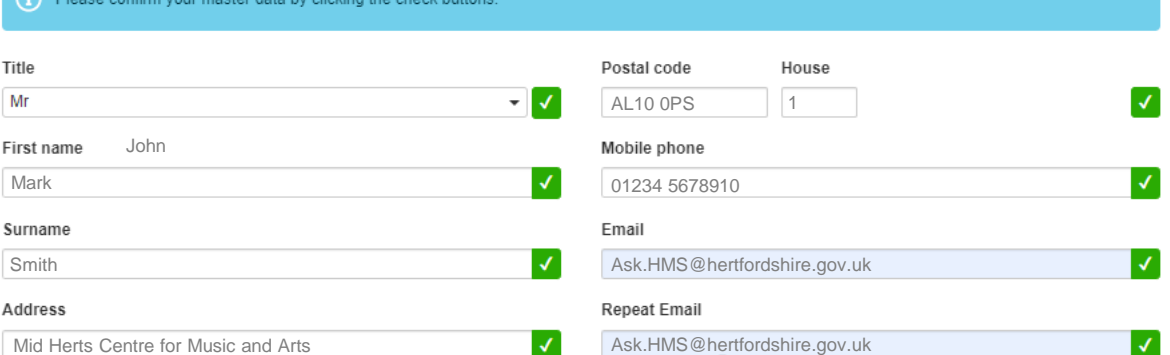

#### Confirm student personal data

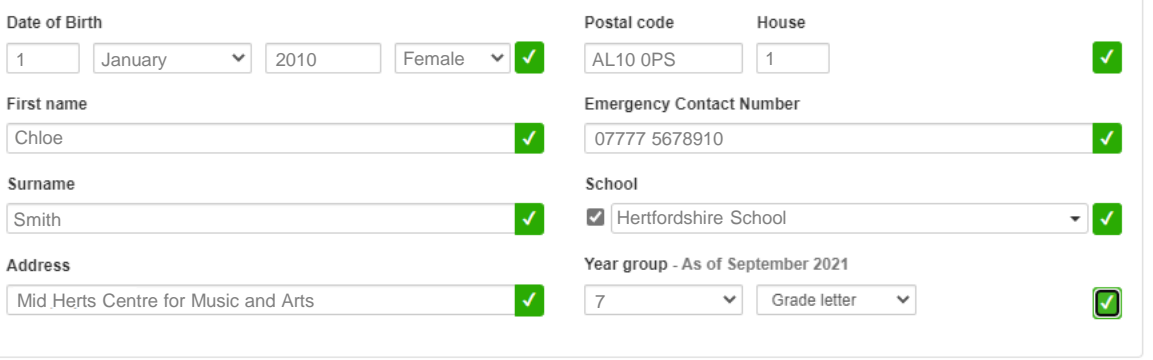

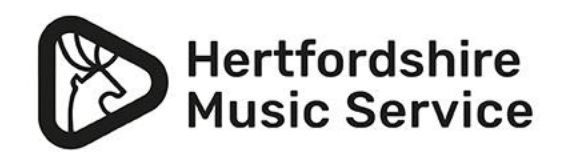

Cancel

### **Home screen**

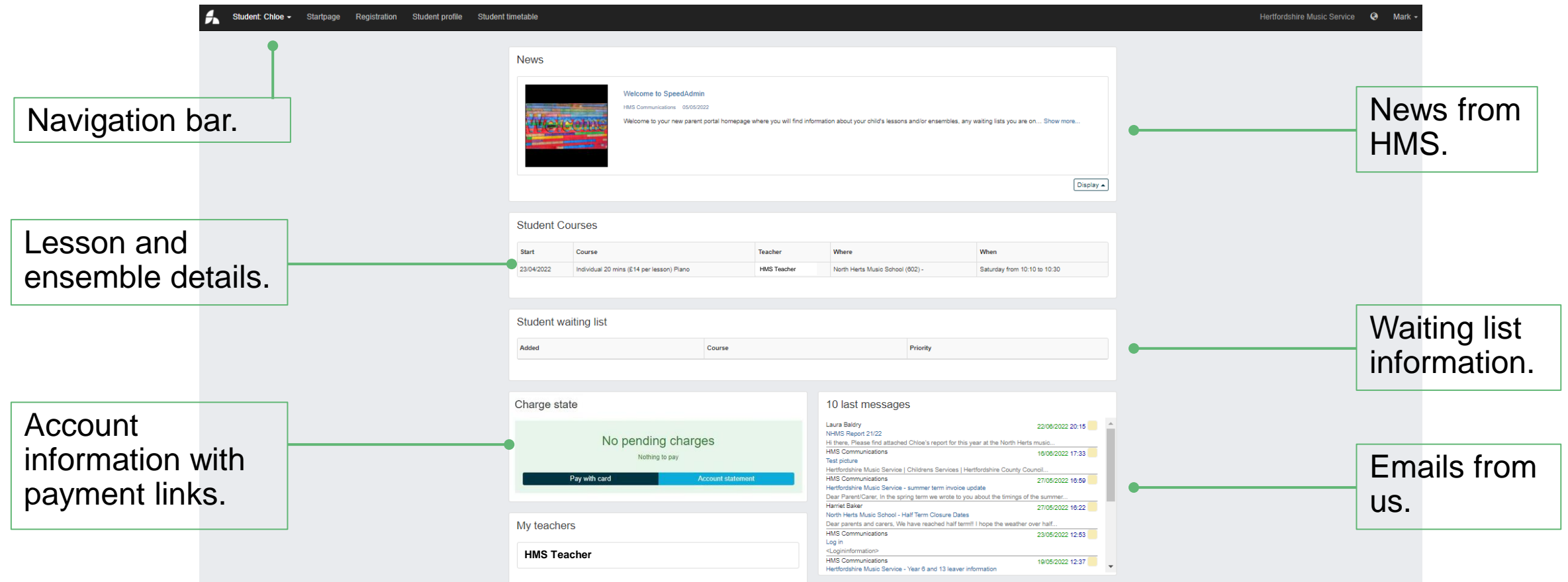

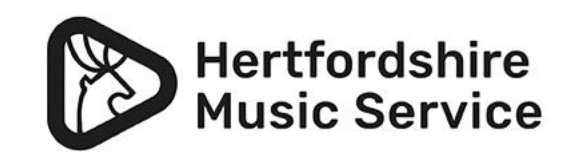

# **Navigation bar**

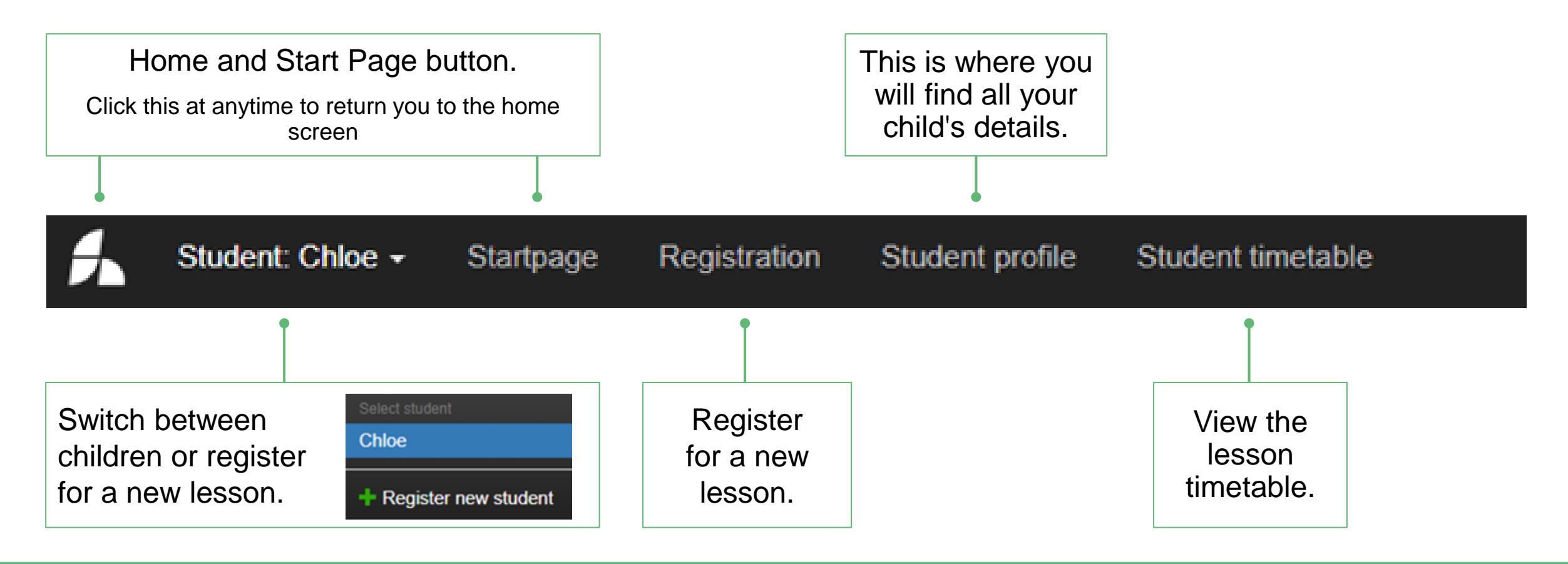

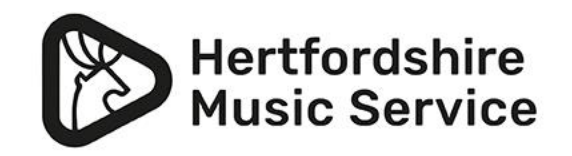

## **Student profile**

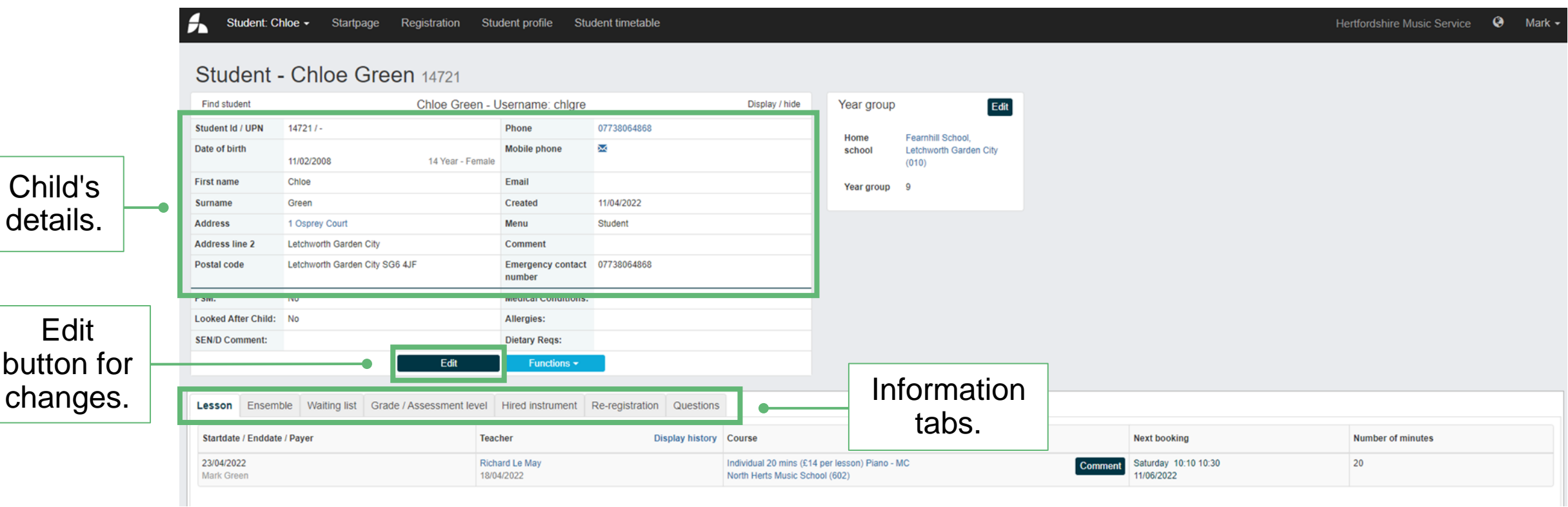

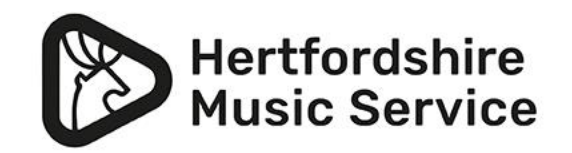

### **Information tabs**

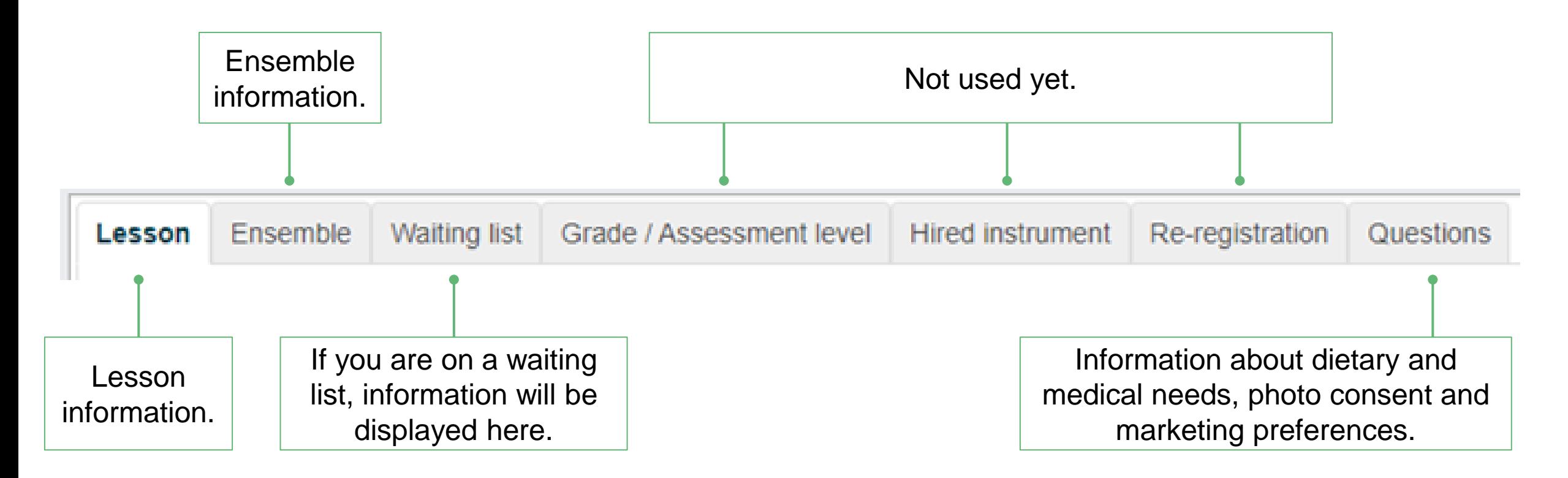

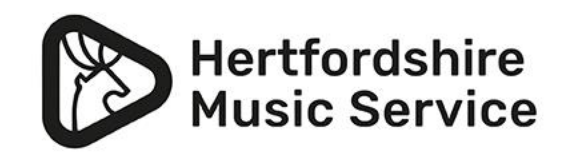

### **Confirm your details** - Questions tab

Please check and enter any dietary or medical needs and confirm your photo and marketing preferences.

If applicable please inform us of any medical information including allergies.

If applicable please inform us of any dietary requirements, including allergies Short text (max. 255 characters)

Hertfordshire Music Service would like to send you information about musical opportunities that are available in your local area, music centre and county groups. Please tick here if you wish to receive this information.

Yes

From time to time Hertfordshire Music Service takes photos and videos of performances for marketing and promotional purposes. These may be used on the HMS website, HMS social media, promotional flyers and marketing materials. The photos are stored on a secure server in Hertfordshire County Council and are retained for two years. Please tick here if you wish to give consent for your child to be photographed and the image(s) used as described above

Yes

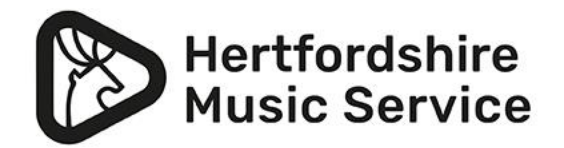

 $\checkmark$ 

 $\checkmark$ 

### **Lesson tab**

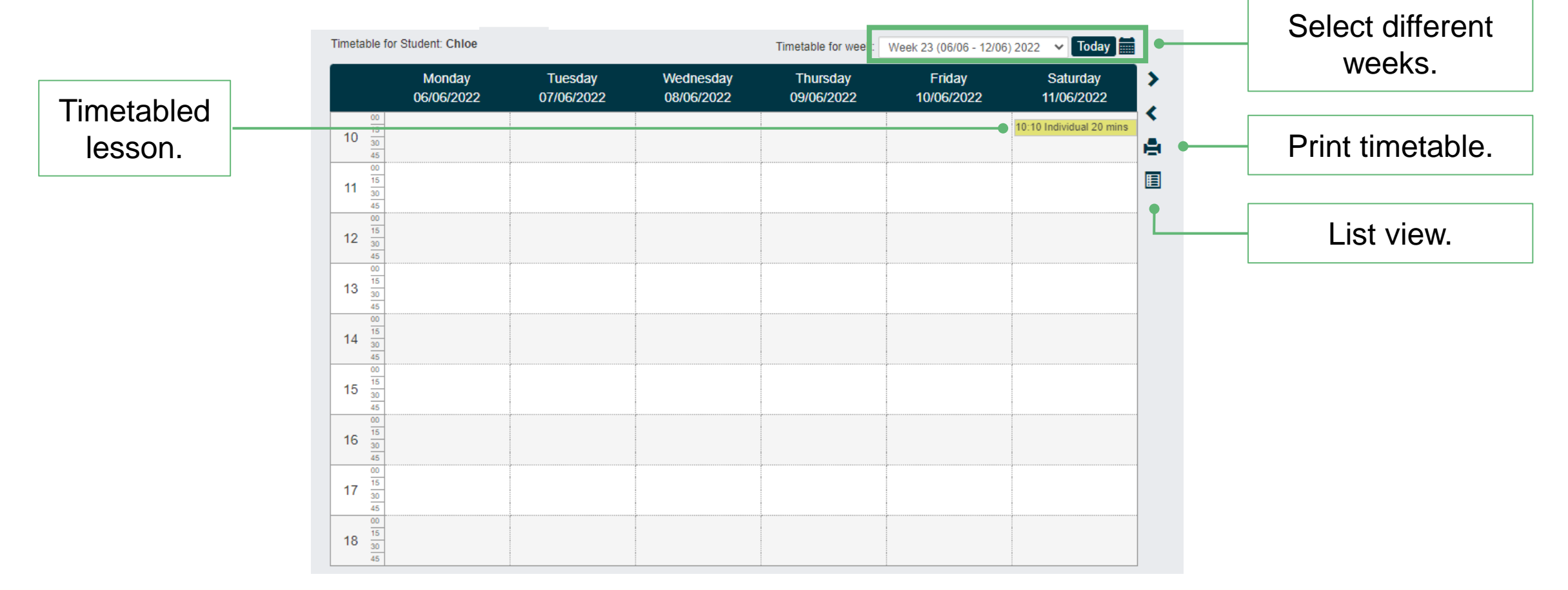

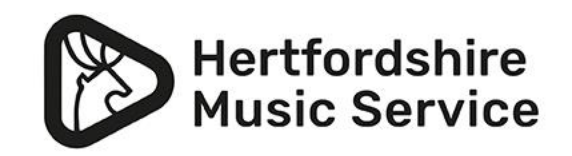

### **Lesson tab**

**Please note:** if you usually have a lesson timetabled at the weekend, and this is not timetabled (i.e. half term) your timetable will default to a Monday to Friday view.

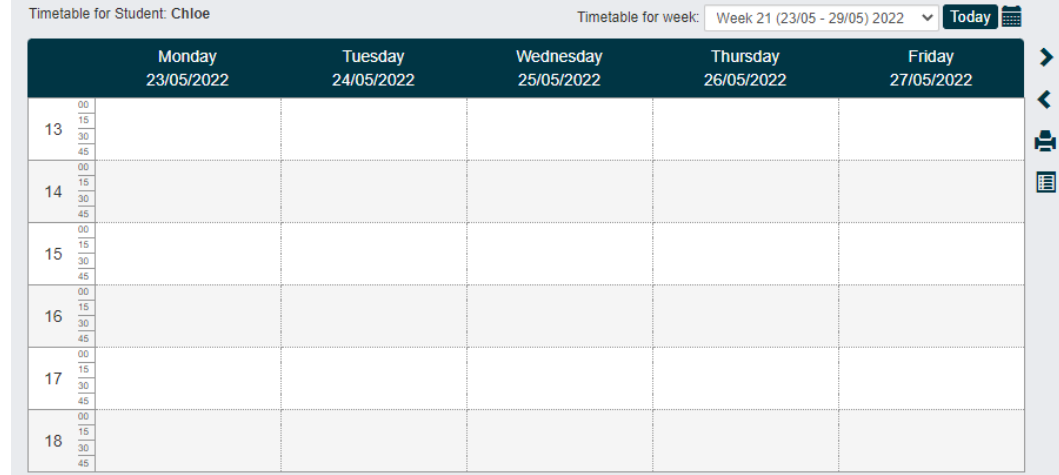

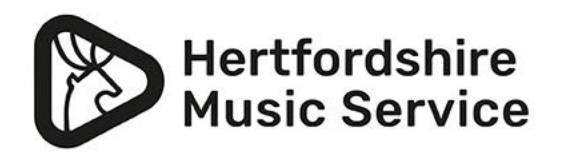

# **Thank you**

**If you have any further questions please check out our FAQs section online at www.hertsmusicservice.org.uk/music-lessons-inhertfordshire/speedadmin-welcome-and-faqs.aspx**

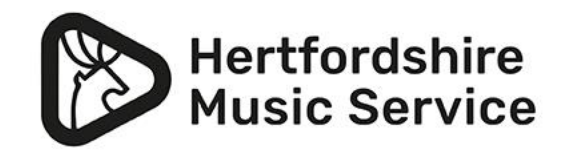